# **doppel-cli Documentation**

*Release 0.2.0*

**James Lamb**

**May 26, 2019**

# **CONTENTS**

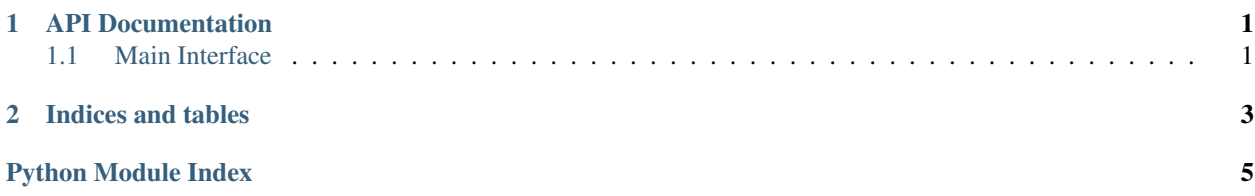

#### **CHAPTER**

### **ONE**

### **API DOCUMENTATION**

#### <span id="page-4-2"></span><span id="page-4-1"></span><span id="page-4-0"></span>**1.1 Main Interface**

```
class doppel.PackageAPI(pkg_dict)
```
Package API class

This class is used to hold the interface of a given package being analyzed by doppel. It's comparison operators enable comparison between interfaces and its standard JSON format allows this comparison to happen across programming languages.

**class\_names**()

```
classmethod from_json(filename)
```
Instantiate a Package object from a file.

**Parameters filename** ([str](https://docs.python.org/3/library/stdtypes.html#str)) – Name of the JSON file that contains the description of the target package's API.

**function\_names**()

**functions\_with\_args**()

**name**()

```
num_classes()
```

```
num_functions()
```
**public\_method\_args**(*class\_name*, *method\_name*)

**public\_methods**(*class\_name*)

**class** doppel.**PackageCollection**(*packages*)

```
all_classes()
```
List of all classes that exist in at least one of the packages.

```
Return type List[str]
```

```
all_functions()
```
List of all functions that exist in at least one of the packages.

```
Return type List[str]
```

```
non_shared_classes()
```
List of all classes that are present in at least one but not ALL packages

```
Return type List[str]
```
#### <span id="page-5-0"></span>**non\_shared\_functions**()

List of all functions that are present in at least one but not ALL packages

Return type [List](https://docs.python.org/3/library/typing.html#typing.List)[[str](https://docs.python.org/3/library/stdtypes.html#str)]

#### **package\_names**()

Return type [List](https://docs.python.org/3/library/typing.html#typing.List)[[str](https://docs.python.org/3/library/stdtypes.html#str)]

#### **shared\_classes**()

List of shared classes across all the packages in the collection

Return type [List](https://docs.python.org/3/library/typing.html#typing.List)[[str](https://docs.python.org/3/library/stdtypes.html#str)]

#### **shared\_functions**()

List of shared functions across all the packages in the collection

Return type [List](https://docs.python.org/3/library/typing.html#typing.List)[[str](https://docs.python.org/3/library/stdtypes.html#str)]

#### **shared\_methods\_by\_class**()

List of public methods in each shared class across all packages

Return type [Dict](https://docs.python.org/3/library/typing.html#typing.Dict)[[str](https://docs.python.org/3/library/stdtypes.html#str), [List](https://docs.python.org/3/library/typing.html#typing.List)[[str](https://docs.python.org/3/library/stdtypes.html#str)]]

**CHAPTER**

**TWO**

# **INDICES AND TABLES**

<span id="page-6-0"></span>• genindex

• search

# PYTHON MODULE INDEX

### <span id="page-8-0"></span> $\mathsf{d}$

 $doppel, 1$ 

### **INDEX**

shared\_methods\_by\_class() (*doppel.PackageCollection method*), [2](#page-5-0)

# A

all\_classes() (*doppel.PackageCollection method*), [1](#page-4-2) all\_functions() (*doppel.PackageCollection method*), [1](#page-4-2)

# C

class\_names() (*doppel.PackageAPI method*), [1](#page-4-2)

# D

doppel (*module*), [1](#page-4-2)

### F

```
from_json() (doppel.PackageAPI class method), 1
function_names() (doppel.PackageAPI method), 1
functions_with_args()
       method), 1
```
### N

```
name() (doppel.PackageAPI method), 1
non_shared_classes() (doppel.PackageCollection
       method), 1
non_shared_functions() (dop-
       pel.PackageCollection method), 1
num_classes() (doppel.PackageAPI method), 1
num_functions() (doppel.PackageAPI method), 1
```
## P

package\_names() (*doppel.PackageCollection method*), [2](#page-5-0) PackageAPI (*class in doppel*), [1](#page-4-2) PackageCollection (*class in doppel*), [1](#page-4-2) public\_method\_args() (*doppel.PackageAPI method*), [1](#page-4-2) public\_methods() (*doppel.PackageAPI method*), [1](#page-4-2)

## S

shared\_classes() (*doppel.PackageCollection method*), [2](#page-5-0) shared\_functions() (*doppel.PackageCollection method*), [2](#page-5-0)